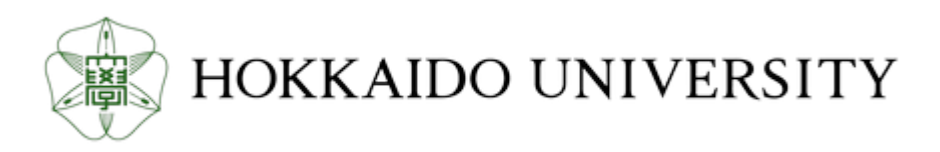

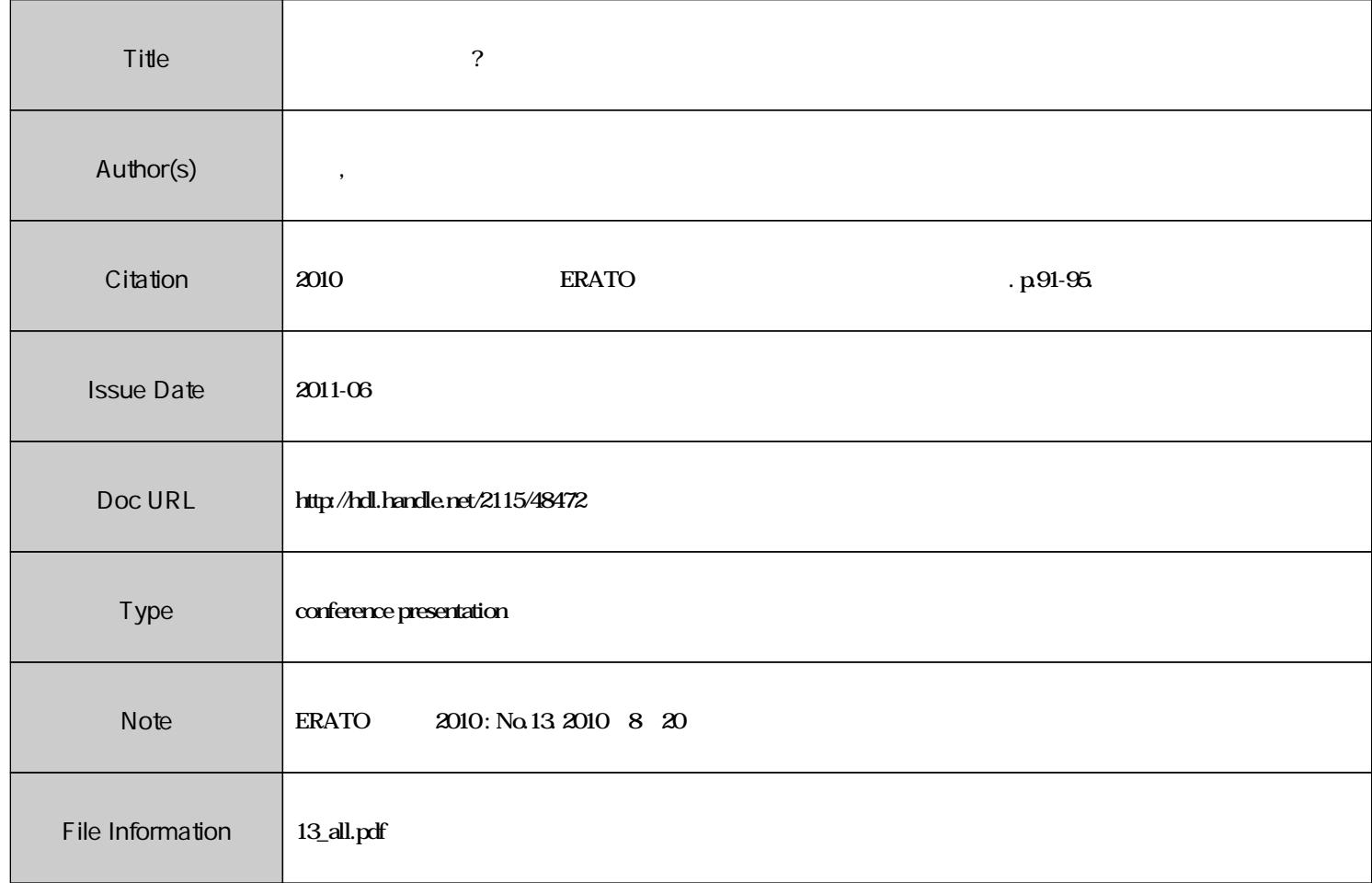

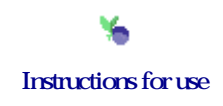

ERATO 2010 - No. 13

量子回路設計とは ?

2010/8/20

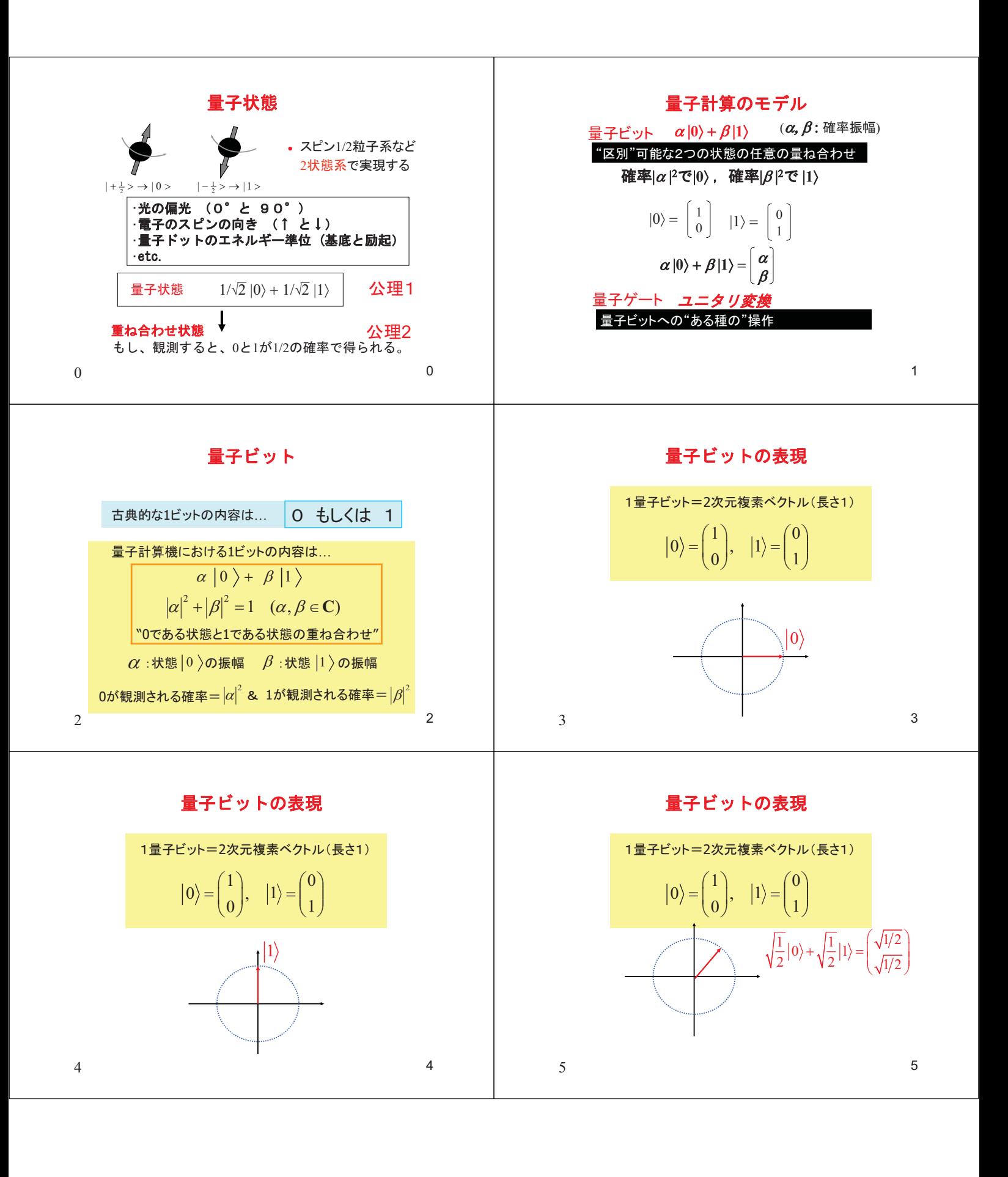

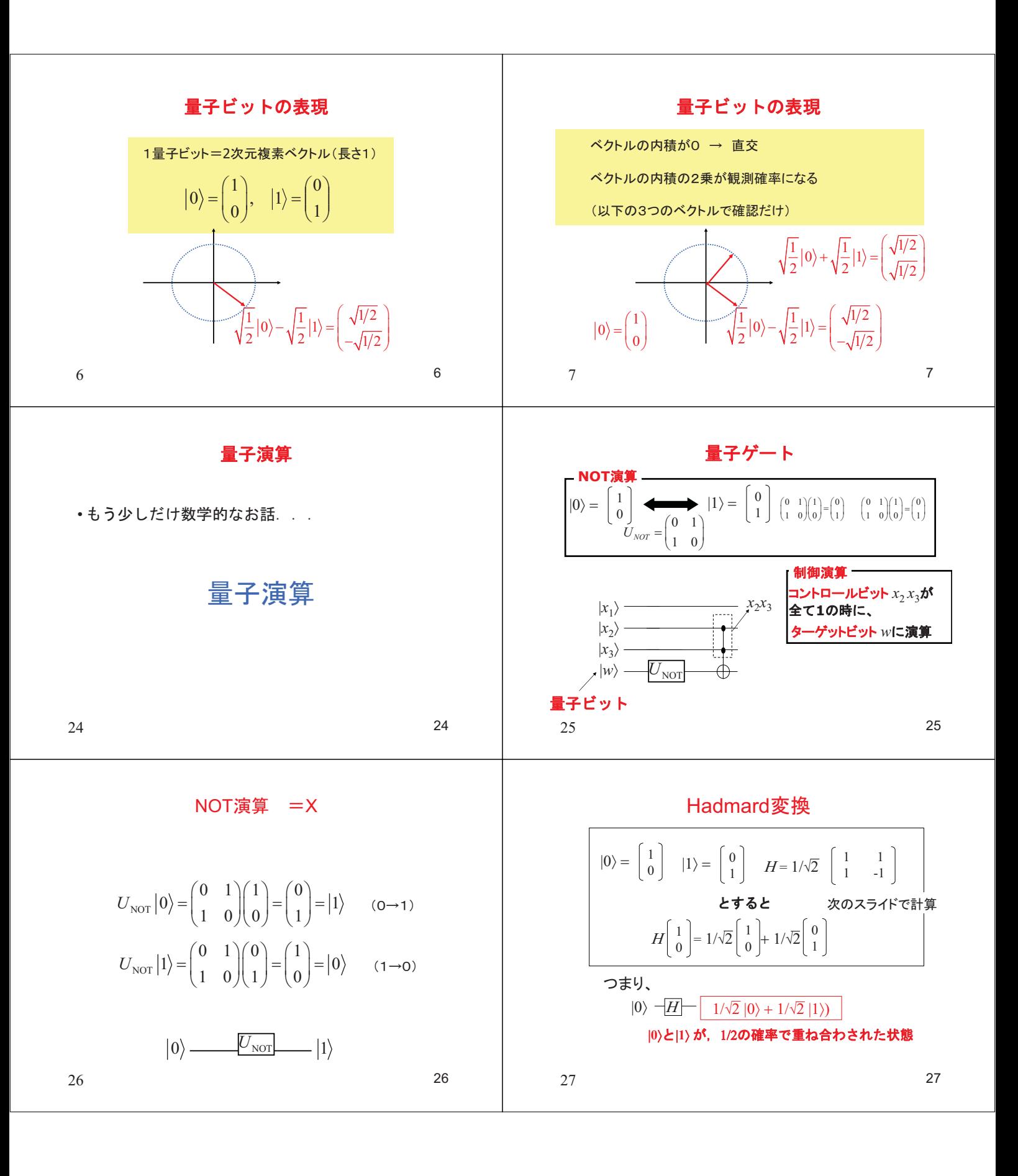

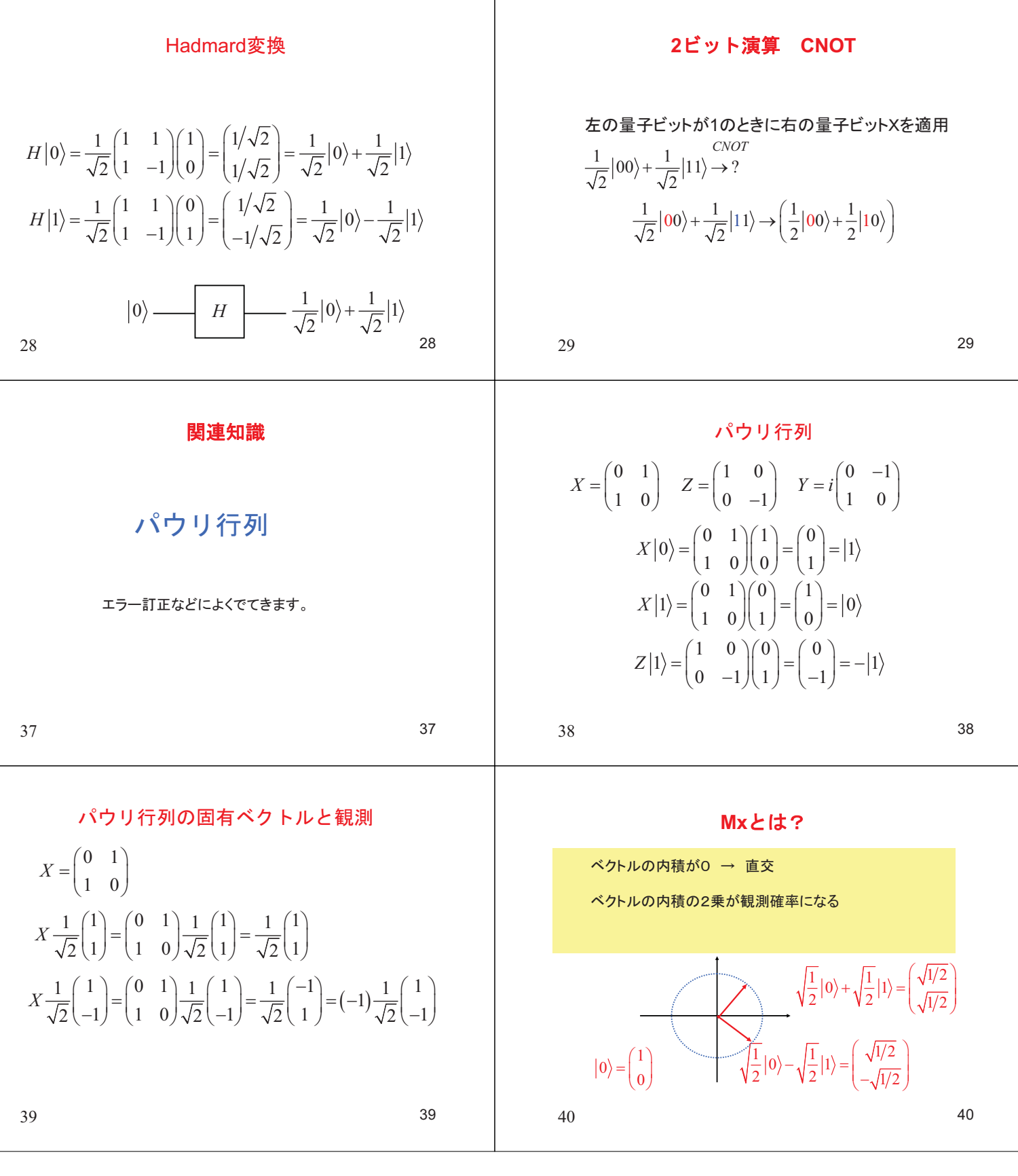

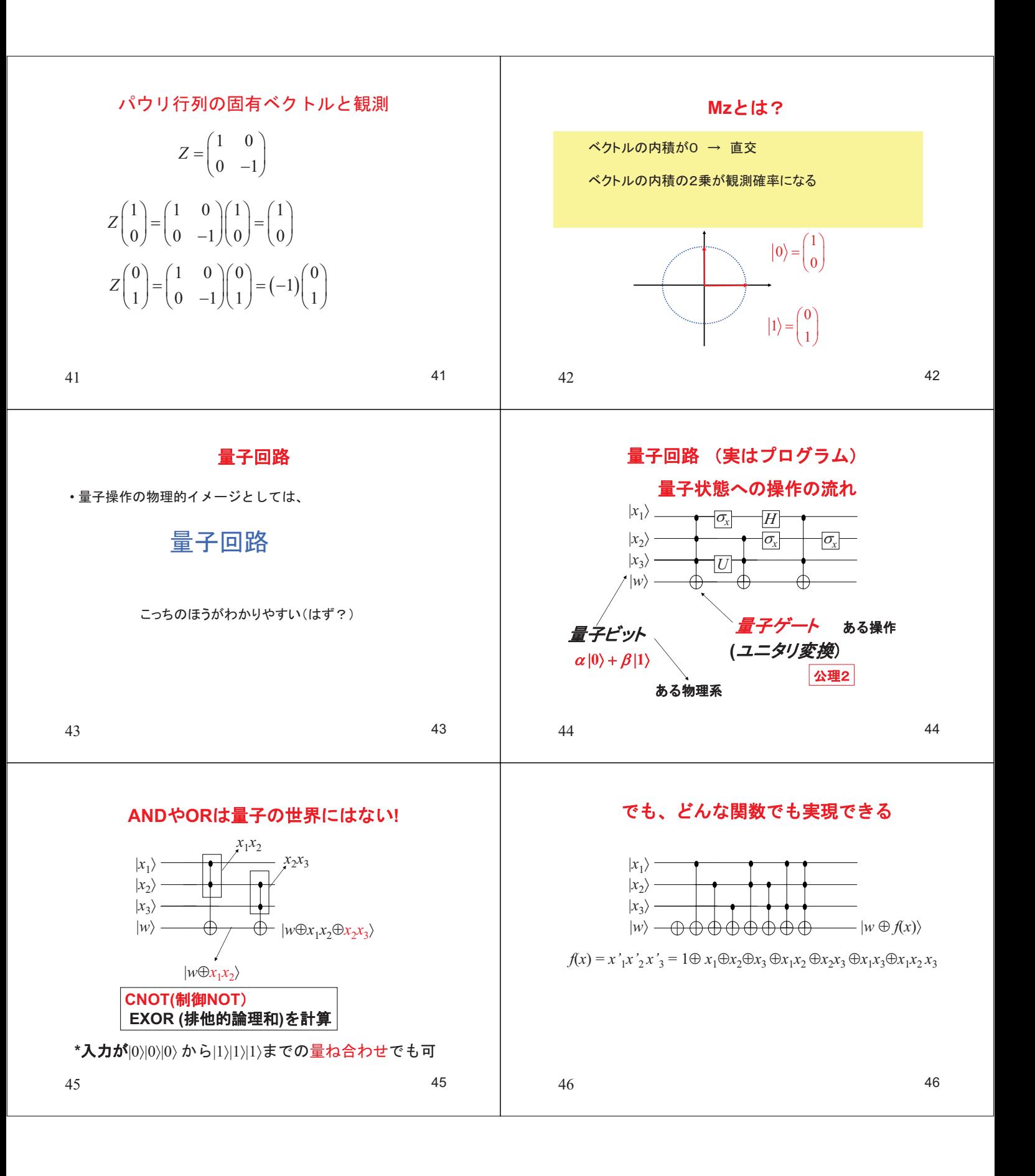